<span id="page-0-0"></span>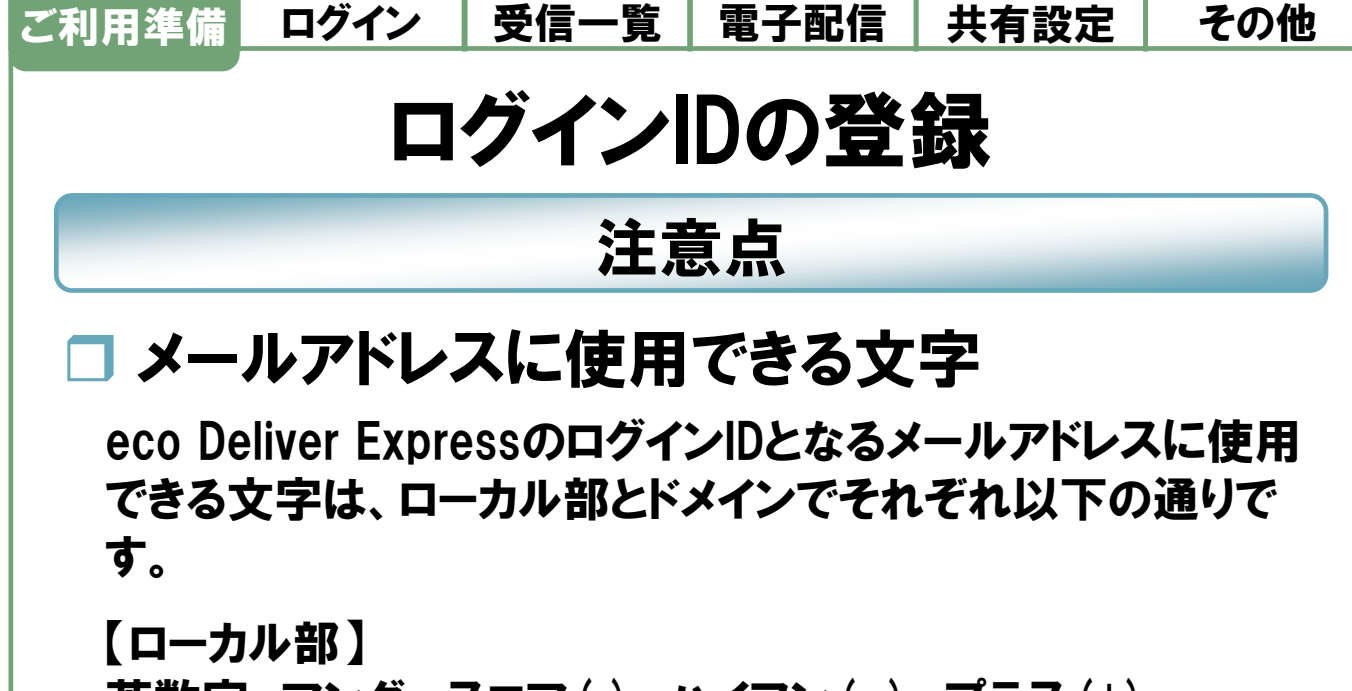

英数字、アンダースコア(\_)、ハイフン(-)、プラス(+)、 シングルクォーテーション(')、ピリオド(.)

【ドメイン】 英数字、ハイフン(-)、ピリオド()

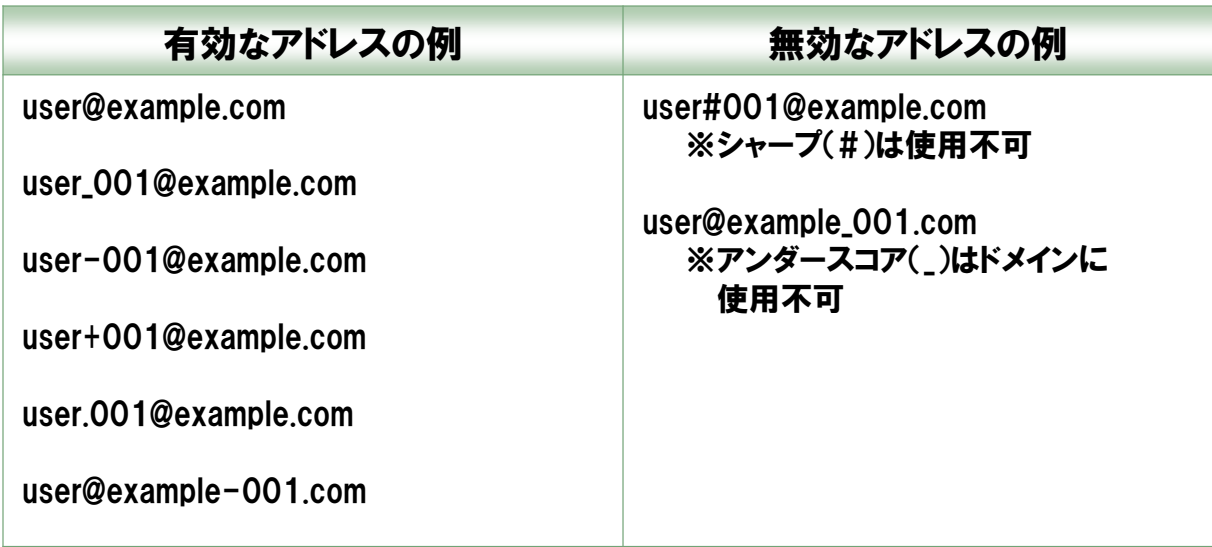

※ メールアドレスの構成は、"ローカル部"@"ドメイン"です。 ecodeliver-support @ infocom .co .jp ローカル部 ドメイン

## Page 1

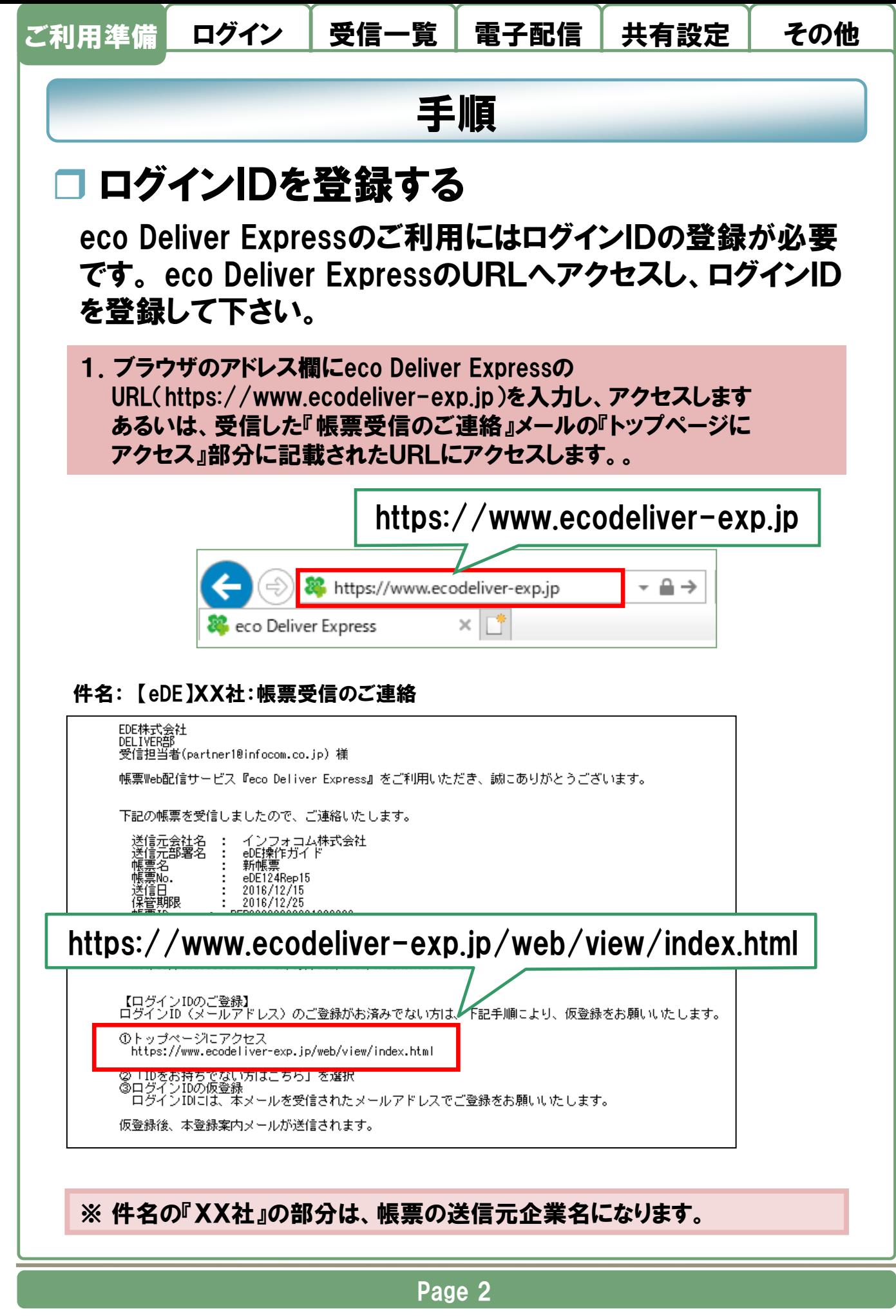

© 2021 INFOCOM CORPORATION All Rights Reserved.

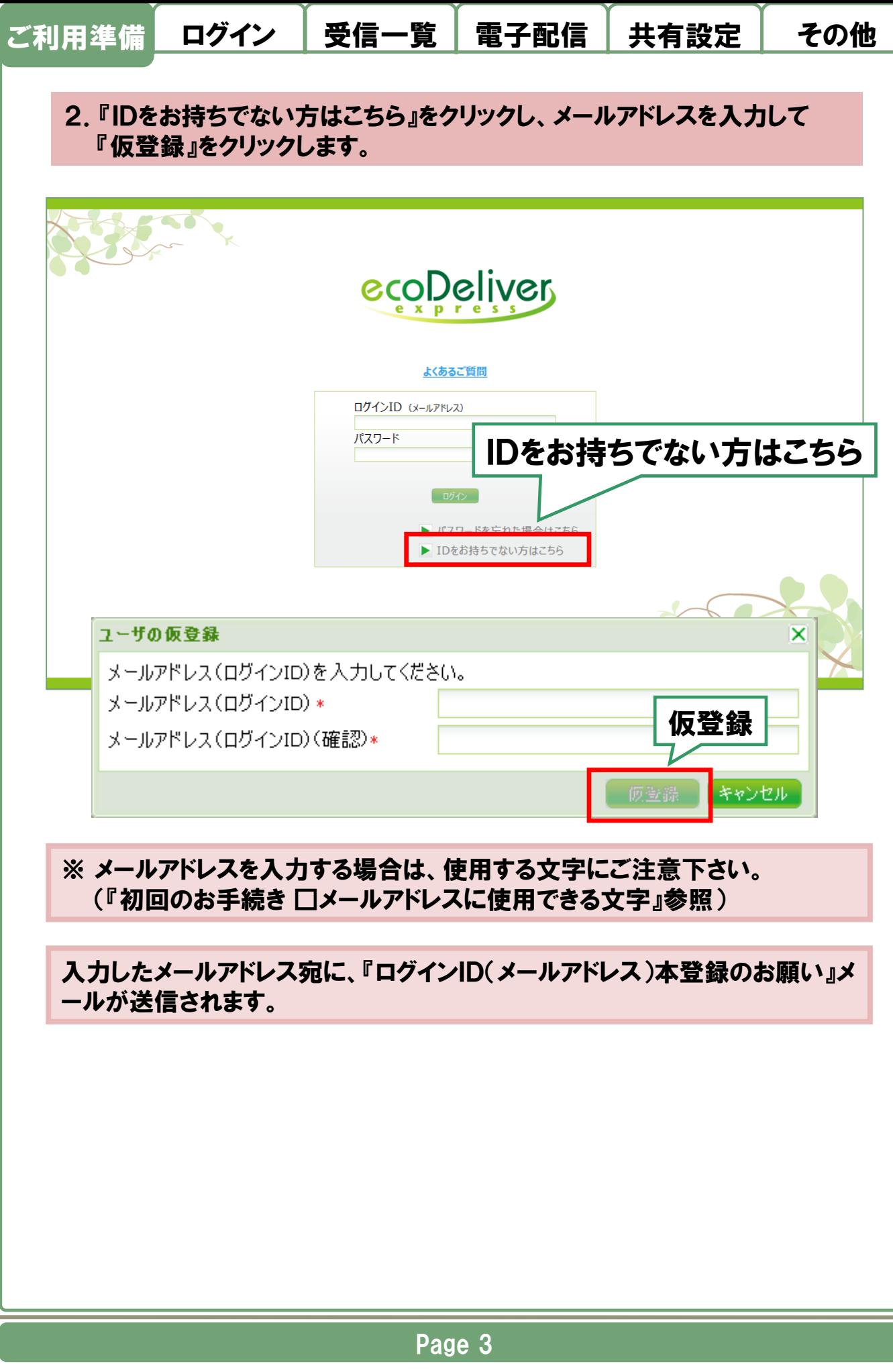

© 2021 INFOCOM CORPORATION All Rights Reserved.

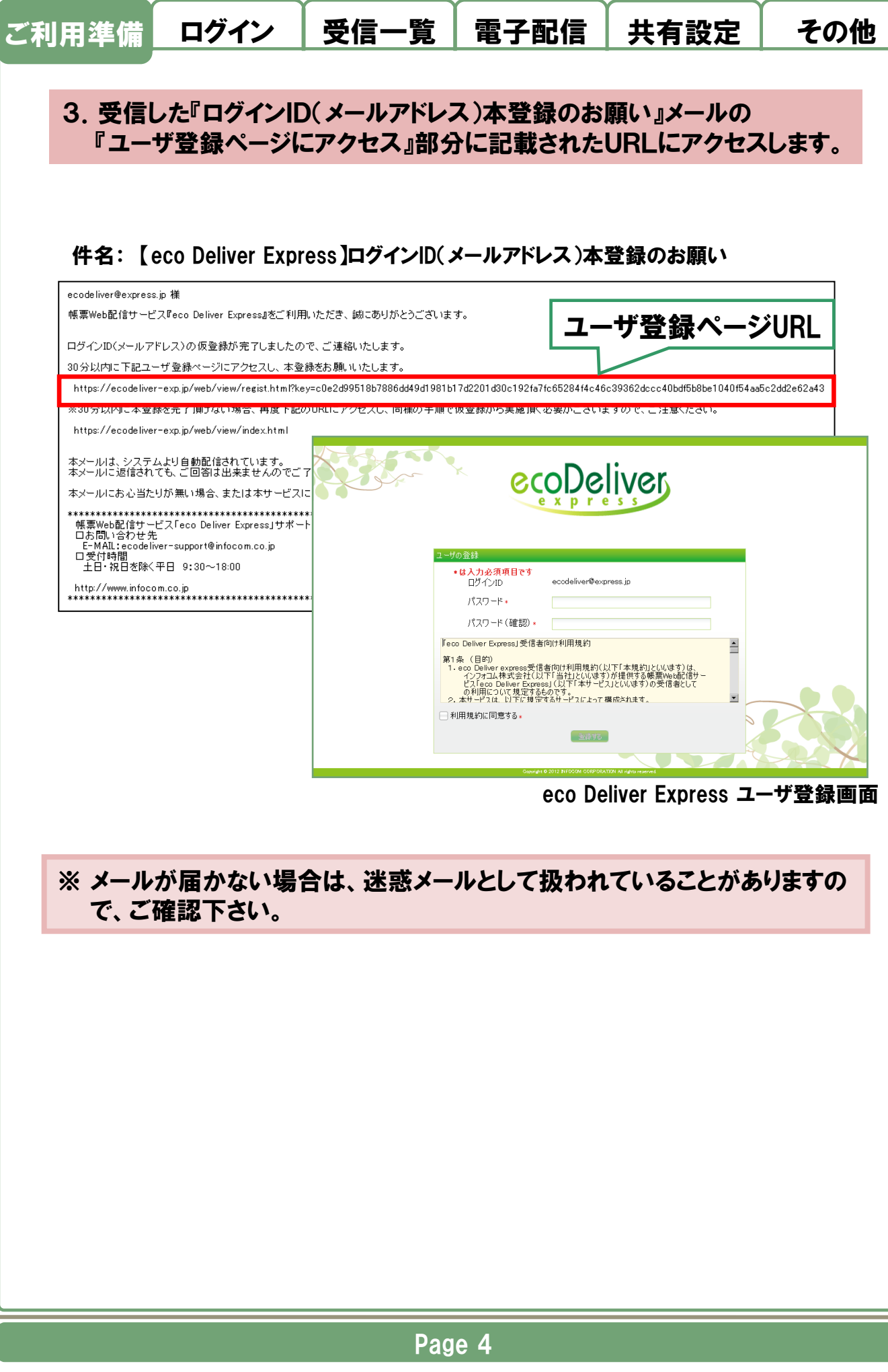

<sup>© 2021</sup> INFOCOM CORPORATION All Rights Reserved.

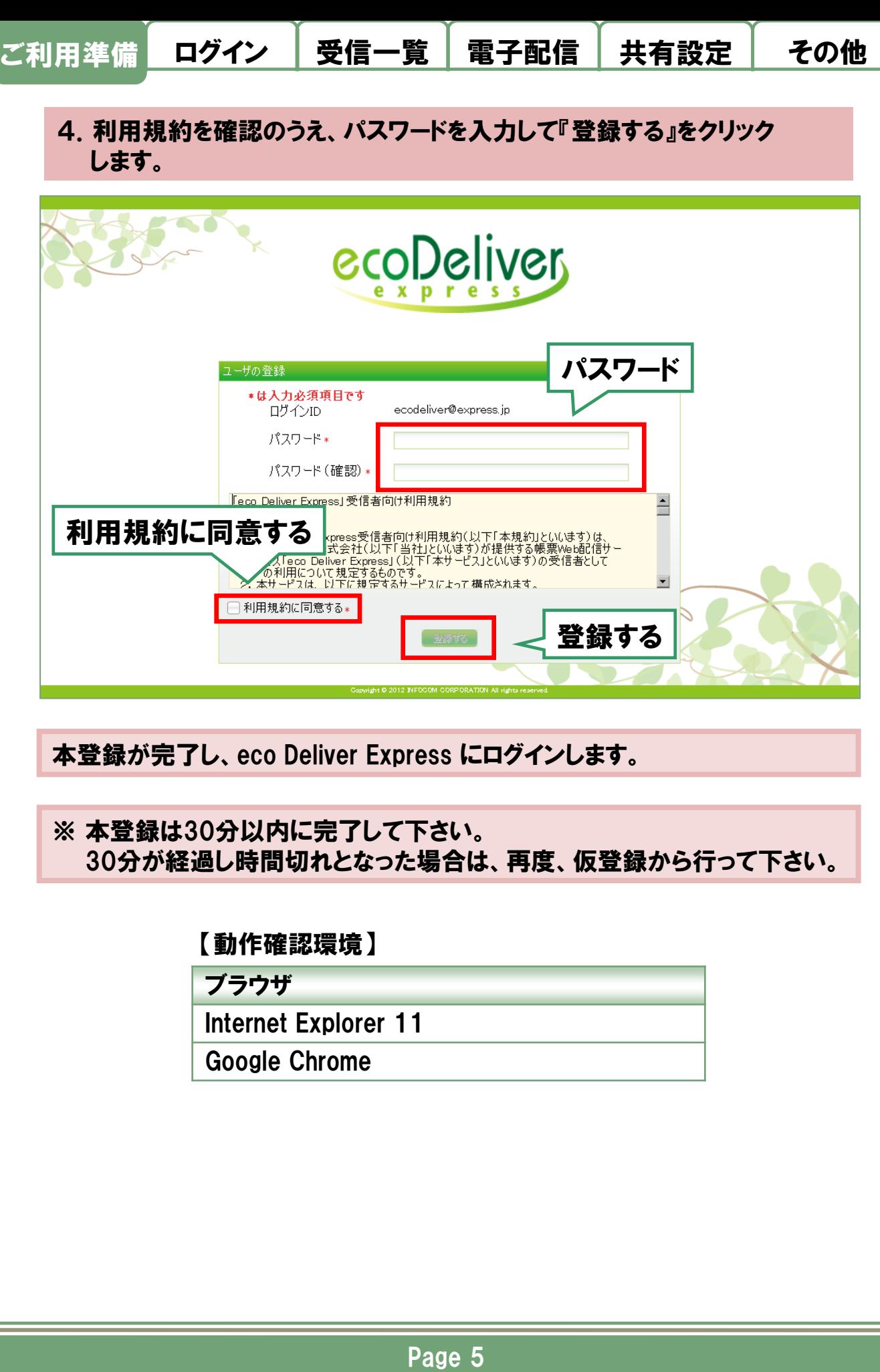

© 2021 INFOCOM CORPORATION All Rights Reserved.